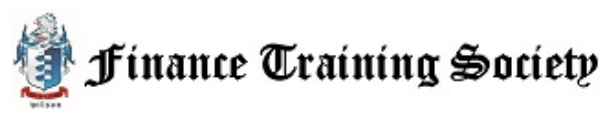

**6 Easy Payment Options**: Finance Training Society has trained over 15,000 professionals globally and to keep it easy to do business with us we have expanded our payment options to include credit card, check, Western Union, Paypal, Money Gram, or Wire Transfer Payments. If you have any questions or concerns kindly reach out to us by phone at 305-503-9050 or by email at [Team@FinanceTraining.com](mailto:Team@FinanceTraining.com)

**Credit Card Payments**: The easiest way to pay is via credit card, you can submit your payment most easily by going online t[o http://www.FinanceTraining.com/Registration](http://www.financetraining.com/Registration) or by calling (305) 503-9050.

Log in or create your account at PayPal.com and select the Send Money tab. Enter our email address **P** PayPal [Team@FinanceTraining.com,](mailto:Team@FinanceTraining.com) the amount, and transaction type. Click Change to select PayPal Credit as your payment method if it's not already set. Confirm your payment details, and you're done.

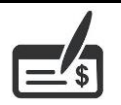

**Payment by Check:** Please complete the following form and then mail it to the address noted below. Please include a check made out to the *Finance Training Society* when you mail this form for registration and mail it to 328 Crandon Blvd. Suite #223 Key Biscayne, FL 33149

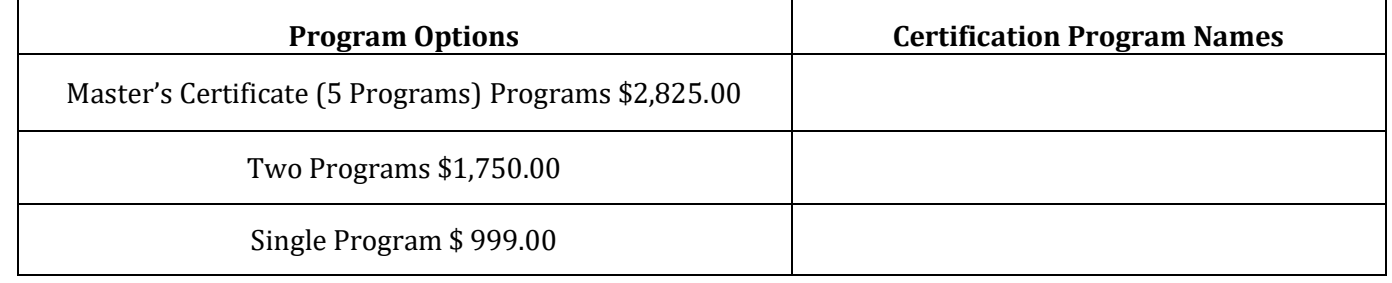

**Full Name: Email**: **Phone Number (+ Country Code):** 

**TESTERN F** Go to a Western Union office and give them the money (plus fees), for Next Day or Money in Minutes service. You will need to provide the full name (Adriana Wilson) and the city and country where we are located (Key Biscayne, FL - USA). The Western Union agent will give you a Money Transfer Control ID which you must pass to us over e-mail. As soon as we receive a confirmation that your money has been received, we will shortly send you an email letting you know that you have been officially accepted. Some agencies may require our phone number as well; 305-503-9050.

**MoneyGram**: Go to a Money Gram office and give them the money (plus fees), for Next Day or MoneyGram. Money in Minutes service. You will need to provide the full name (Adriana Wilson) and the city and country where we are located (Key Biscayne, FL - USA). Please let us know once the money has been sent.

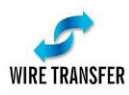

**Wire Transfers**: We accept domestic U.S. and international wire transfers. To receive information on how to pay via wire transfer, please email us a[t Team@FinanceTraining.com.](mailto:Team@FinanceTraining.com)

Our goal is to be easy to do business with so please let us know what other payment options you would like to see us add and we will do best to accommodate your requests. Don't hesitate to call us at (305) 503-9050.